# **WORD - NIVEAU INTERMÉDIAIRE**

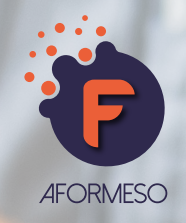

La formation Word intermédiaire se destine aux professionnels utilisant un ordinateur, connaissant les bases du traitement de texte et souhaitant aller plus loin en réalisant des documents plus complexes. Le niveau de formation intermédiaire aborde les notions des styles, des tables des matières, de tableaux, et l'utilisation du publipostage.

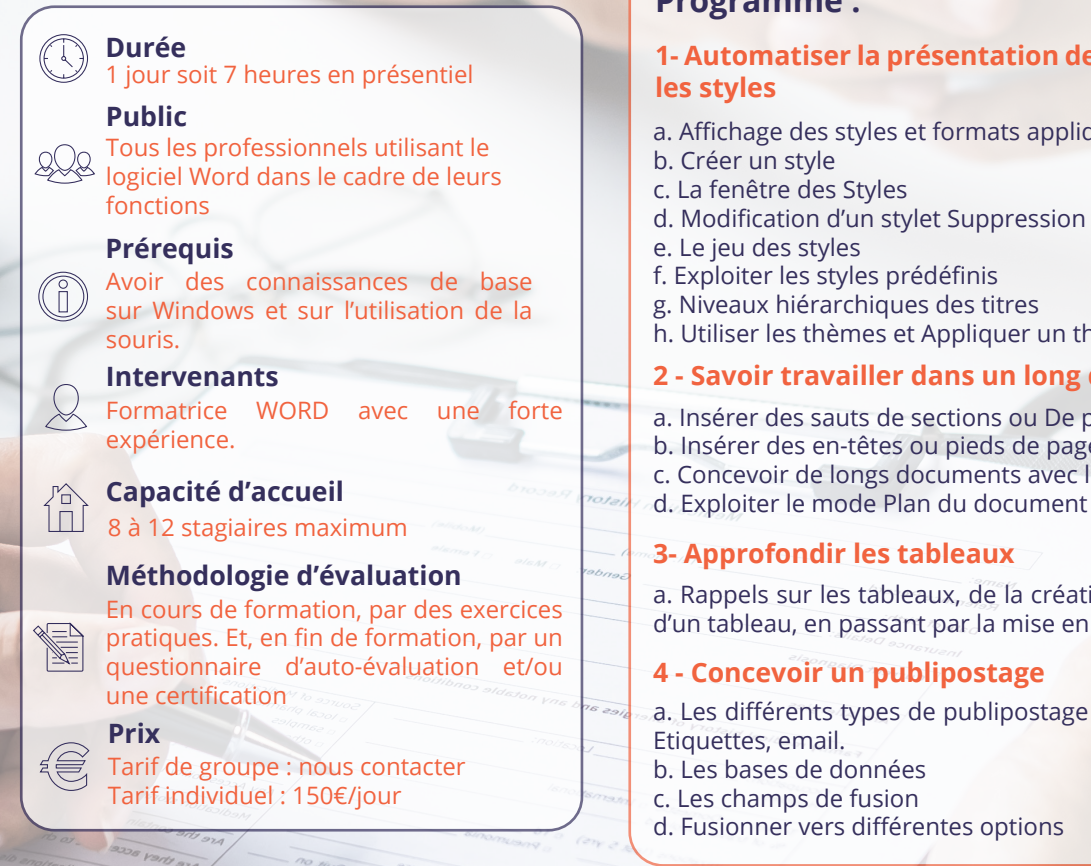

## **Objectifs de la formation :**

- Concevoir des courriers, des notes et des documents dans Word
- Intégrer des dessins et des photos dans un document
- Créer des tableaux
- Gérer des tabulations
- Créer une table des matières
- Utiliser le suivi des modifications
- Utiliser les outils de mise en forme et de mise en page d'un document afin de l'imprimer

## **Méthode et moyens pédagogiques employés :**

- Formation délivrée en présentiel
- Le formateur alterne entre méthode démonstrative, interrogative et active (via des travaux pratiques et/ ou des mises en situation)
- Environnements de formation installés sur les postes de travail ou en ligne
- Supports de cours et exercices

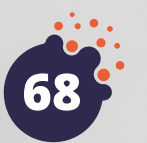

## **Nous contacter**

**Chargé de formation**

06 74 81 74 33 contact@aformeso.fr

# **Programme :**

# **1- Automatiser la présentation des documents avec**

- a. Affichage des styles et formats appliqués
- d. Modification d'un stylet Suppression d'un style
- 
- 
- h. Utiliser les thèmes et Appliquer un thème

#### **2 - Savoir travailler dans un long document**

- a. Insérer des sauts de sections ou De page
- b. Insérer des en-têtes ou pieds de page différenciés
- c. Concevoir de longs documents avec le mode Plan
- 

### **3- Approfondir les tableaux**

a. Rappels sur les tableaux, de la création à la modification d'un tableau, en passant par la mise en forme.

### **4 - Concevoir un publipostage**

a. Les différents types de publipostage ou mailing : Lettres,